## **Скачать AutoCAD С лицензионным ключом Windows 10-11 2022**

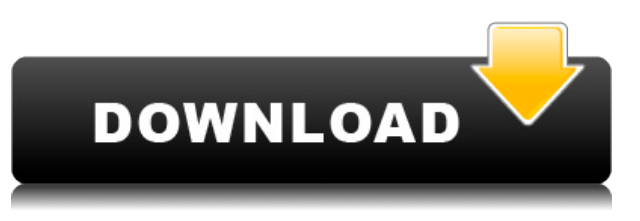

Хороший способ начать изучение AutoCAD Взломать Mac — изучить программу и нажатия клавиш. Сначала это может быть пугающим опытом, но на самом деле это не так сложно. Прежде чем начать, подумайте о проекте, который вы хотите создать, о размере и форме рисунка, а также о размере рисунков, которые вы создаете в качестве основы. Наиболее часто используемые команды расположены на главной панели инструментов, которая находится в *Дом* вкладка Доступ к более сложным инструментам осуществляется из панели команд (расположенной над основной панелью инструментов) или с вкладки «Главная панель». Иерархические меню расположены на *Навигация* панель в правой части рабочего пространства (нижняя часть экрана AutoCAD Кряк). Чтобы назначить описание, вы можете перейти на любую панель инструментов и ввести «BlockDesc» в командной строке (или щелкнуть правой кнопкой мыши в любом месте панели инструментов). Затем вы можете выбрать, назначать описание или нет.

Ниже приведен скриншот окна назначения. Хорошо, теперь, когда мы определили блок и добавили к нему описание, мы перейдем на вкладку «Определение блока» в разделе «Свойства и параметры». Выберите ключ «Описание», и мы увидим варианты. Они включают: **Итого (поле):** Количество описаний, которые должны быть размещены в отношении юридического объекта. Пример: размещение 1/3 описания в юридическом, включая юридический сегмент. Эта цифра основана на легальном сегменте и расстоянии легального первого сегмента. **Имя файла:** BlockDesc\_R7WIP2DWG\_N.PNG

**Описание:** *Низкая труба2. Нет. Не 2-я труба. Первый. Тот, что сверху. Низкий.* **Образец имени блока**: Низкая труба2

**Текст описания:** Это вторая система трубопроводов для распределительной системы. **Динамические свойства:** Никто

**AutoCAD Полная версия кейгена Лицензионный ключ X64 {{ ??ж????????**

## **?????? }} 2023**

Когда дело доходит до 3D-моделирования, немногие другие программы могут превзойти Autodesk. Если вы не хотите пугаться чего-то слишком сложного, вы можете использовать это программное обеспечение. На самом деле, он загружен функциями. Но, как вы узнаете позже, это не бесплатно. Потестировав его пару недель, вы понимаете, что он работает очень хорошо и делает все, что вы ожидаете от пакета САПР. Что ж, я начал делать для него функции и буду продолжать развивать его дальше, чтобы он стал совершенным, вы можете скачать мой проект с GitHub. Я также хочу прилагать все больше и больше усилий, помогая другим создавать собственные плагины и пакеты. Я рекомендую вам получить одноразовую лицензию на использование, если вы просто заинтересованы в чтении учебных пособий. Как только вы ознакомитесь с программой, просто подпишитесь на подписку Pro, и все готово. Фактически вы можете сразу приступить к созданию 3D-моделей, поскольку AutoCAD Кряк поддерживает очень мощные функции моделирования. Вы можете создавать 2D- и 3D-виды и визуализации, чтобы лучше понять свой дизайн. Следовательно, AutoCAD Код активации создает потрясающие визуализации и каркасы. Воспользуйтесь преимуществами облачной совместной работы при создании файлов. Затем поделитесь ими с кем хотите. На GitHub есть бесплатная версия облачной САПР, идеально подходящая для небольших проектов. Он находится в публичной бета-версии. Чтобы получить его, вы можете использовать **Приложение CloudCAD** так же хорошо как **Настольный облачный кад для Linux** на Гитхабе. Пока **программное обеспечение взимает единовременную плату в размере 180 долларов США.**, его профессиональная версия, которая также является самым большим отличием, недоступна. Вы можете выбрать только базовую версию, которая будет стоить вам 90 долларов. Я считаю, что мы все еще можем сказать, что программное обеспечение доступно по цене, учитывая, что оно поставляется с последними функциями и обновлениями. Когда вы выберете профессиональную версию, вы получите доступ к следующему: 1328bc6316

## **AutoCAD Скачать бесплатно С лицензионным кодом Лицензионный кейген 2022**

Научитесь использовать команды: в AutoCAD у вас есть много команд, и вы можете вызывать их, нажимая или выбирая соответствующую кнопку. Самая популярная команда в AutoCAD символ. Вы также можете рисовать новые объекты с помощью команд любого типа. Также возможно использовать AutoCAD с помощью командной строки. Если вам нужно узнать больше об этом программном обеспечении для рисования, вы должны получить доступ к следующему списку команд AutoCAD. Кривая обучения работе с Autocad чрезвычайно крутая, а крутизна у всех разная. Кажется, я помню, как много лет назад читал, что для того, чтобы начать использовать Autocad, требовалось от 3 до 6 месяцев. Это было когда-то, но когда я начал его использовать, мне потребовалось 6 месяцев и большая помощь моих инструкторов. Я не эксперт, но думаю, что это можно сделать за 3-6 месяцев. Научитесь использовать графики и диаграммы. Вы можете использовать графики и диаграммы в AutoCAD для создания макетов и чертежей. Вы можете использовать один или несколько графиков для представления списка чисел или форм. Например, вы можете создать гистограмму для представления показателей продаж компании. Если вам нужно больше узнать об использовании графиков и диаграмм, вы можете посетить следующий список графиков и диаграмм AutoCAD. Научитесь рисовать линии: в AutoCAD вы можете использовать линии для создания новых объектов. Например, вы можете создать строку с помощью командной строки, а затем создать другой объект с помощью этой строки. С помощью этого программного обеспечения для рисования вы можете создавать всевозможные формы и линии. AutoCAD больше не для меня, я перешел на SVG около 8 месяцев назад.

Я читал во многих местах о кривой обучения, большинство людей измеряют это годами, мне не нравится это слышать, для меня я могу использовать программу примерно через 3-4 месяца. Существуют разные руководства по изучению AutoCAD, и вы можете читать их в разное время. Однако не все программы САПР одинаковы.Некоторые из них более коммерческие и имеют более сложные функции для профессионалов, в то время как есть также бесплатные программные решения для начинающих и студентов. Вы можете найти ряд бесплатных пробных версий программного обеспечения САПР и бесплатных учебных пособий, а иногда есть также варианты для людей, которые покупают лицензионные ключи, чтобы получить AutoCAD.

скачать автокад электрикал откуда скачать автокад скачать автокад 2021 пробную версию скачать автокад вьювер блоки скачать автокад скачать в автокад скачать лестницу в автокаде скачать стройгенплан в автокаде скачать автокад цивил скачать автокад архитектурный

Попытка изучить AutoCAD может быть довольно сложной. Сейчас это может показаться несложным, но вы можете получить судороги, когда заблудитесь. Итак, если вы планируете научиться использовать программное обеспечение и, наконец, перейти в мир САПР, вы должны помнить, что это может быть непросто. Каждый новичок должен столкнуться с проблемой, прежде чем он сможет продолжить свою профессиональную жизнь и зарабатывать на жизнь. Из-за характера программного обеспечения это проблема, которую трудно преодолеть. В этот день и век гибкого рабочего графика вы можете решить, как вы будете

работать в соответствии со своими конкретными потребностями. Если вы хотите изучать AutoCAD дома, Интернет — ваш друг. Читайте как можно больше о программном обеспечении и следите за новостями Autodesk. Вы также можете записаться на занятия и, конечно же, получать деньги за свои усилия. AutoCAD — это то, что позволяет вам быстро проектировать что-то в 2D или 3D, и вам необходимо изучить основы программного обеспечения и то, как оно работает, прежде чем вы сможете извлечь из него максимальную пользу. Вам не нужно подписываться на официальную программу, но если вы хотите начать правильно, в Интернете есть множество руководств и видео, которые помогут вам начать работу с меньшими затратами времени. Это отличный вопрос AutoCAD, который заставляет вас понять, что AutoCAD - это не просто программа, в ней заложено множество технологий, которые помогают **AutoCAD работать наилучшим образом.** Здесь мы обсудим некоторые из них и то, как улучшить свой уровень владения AutoCAD. AutoCAD — это программное обеспечение для черчения, которое позволяет людям создавать 3D-объекты, и это может быть большим подспорьем для людей, которые хотят работать в строительной отрасли или смежных областях. Каждый, кто работает на рабочем месте, связанном со строительством, должен знать, как использовать AutoCAD. Однако одним из основных камней преткновения для начинающих является то, как представлен AutoCAD, будь то устрашающая система меню или огромный список команд. Для новых пользователей AutoCAD, которые ранее не использовали настолько сложное программное обеспечение, способ представления этого программного обеспечения обязательно оттолкнет их просто потому, что они не понимают, как его использовать. Из-за этого важно помнить, что не все программы САПР созданы одинаково, и для изучения некоторых программ может потребоваться немного больше терпения.

Изучение того, как использовать AutoCAD, потребует времени, конечно, если у вас нет четкого понимания основных принципов операционной системы. Для достижения наилучших результатов при обучении использованию AutoCAD вам необходимо знать основы использования компьютеров и операционных систем. В качестве руководства по использованию AutoCAD это всеобъемлющее руководство по основам AutoCAD написано квалифицированным инструктором по AutoCAD. Это удобное руководство является идеальным ресурсом для начинающих, желающих улучшить свои навыки работы с AutoCAD. Мы также включили несколько видеороликов, которые помогут вам узнать обо всех основных аспектах программного обеспечения, в том числе о том, как перемещаться по интерфейсу, как взаимодействовать с различными элементами и как использовать большинство инструментов AutoCAD. Если вы ищете более наглядный, практический подход к изучению того, как использовать AutoCAD, стоит отметить, что Adobe предлагает множество различных курсов, предназначенных для обучения начинающих использованию программного обеспечения. Большинство из этих курсов бесплатны и просты в выполнении. Чтобы узнать больше об этих курсах, посетите Adobe Partner Center. После того, как вы ознакомились с интерфейсом AutoCAD и его инструментами навигации, пришло время научиться пользоваться инструментами рисования. Я знаю, что некоторые преподаватели учат студентов, как использовать каждый инструмент рисования. Но если вы не усвоите концепцию, то на следующий день вы ее забудете. В лучшем случае на следующей неделе. Тем, кто не знаком с CAD и AutoCAD, программа может показаться очень сложной, но ее нетрудно освоить с подходящими вариантами обучения. С небольшой мотивацией от знающего профессионального инструктора вы сможете относительно легко и быстро научиться использовать функции AutoCAD. Следует признать, что изучение AutoCAD сопряжено со сложными аспектами – на самом деле это один из самых сложные программы там. Чтобы побудить вас продолжать изучение того, как использовать программное обеспечение, это руководство было разбито на разделы, которые охватывают каждую из ключевых функций, которые вам необходимо освоить.

Разбив AutoCAD на более мелкие управляемые фрагменты, вы сможете гораздо легче освоить AutoCAD.

https://techplanet.today/post/como-descargar-autocad-en-computadora-top https://techplanet.today/post/como-descargar-autocad-electrical-gratis https://techplanet.today/post/autodesk-autocad-clave-serial-for-pc-64-bits-2023

Я использую его уже около 2 лет. Я использую пробную версию. Лучший способ изучить эту программу — использовать ее. Программы не так сложны в использовании, но их довольно сложно освоить. Хотя пробная версия бесплатна, она все еще дорогая, и для ее изучения нет бесплатного подробного учебного пособия. Я изучил все это самостоятельно, поэтому другим придется развивать свой собственный ресурс. Хорошей новостью для пользователей AutoCAD является то, что большая часть возможностей и функций одинаковы для Windows, Мас или Linux. Некоторые аспекты программы рисования уникальны для каждой системы, и вы должны изучить эти специфические различия, чтобы добиться успеха с программой рисования для каждой платформы. Очень важно иметь представление о том, что вы хотите изучить в AutoCAD, прежде чем начать. Вы можете начать с базового руководства, хотя может потребоваться несколько попыток, прежде чем вы начнете понимать, что делаете. Не забывайте добиваться прогресса, а не просто скачать AutoCAD и застрять. Чтобы правильно научиться использовать любую программу CAD, вы должны использовать программу. Лучший способ научиться пользоваться любой CAD-программой — проводить время за клавиатурой и делать ошибки. Никакая программа CAD не будет работать на вас, пока вы не сделаете ошибки и не исправите их. Программное обеспечение AutoCAD очень мощное, простое в освоении и является идеальным инструментом для студентов, изучающих архитектуру. С правильными концепциями и энтузиазмом вы сможете раскрыть потенциал этого бесплатного программного обеспечения и создать несколько впечатляющих проектов для студентов-архитекторов или студентов в любой области обучения. Вы можете использовать любое программное обеспечение, которое вам удобно использовать и которое вы хотите изучить, но если вы делаете это просто для удовольствия, вам придется найти программное обеспечение, которое соответствует вашим конкретным потребностям, а затем сделать его полезным. Вы, вероятно, обнаружите, что узнаете больше, используя программное обеспечение, и в большинстве случаев проблемы можно решить или обойти их. Другими словами, самый эффективный способ изучения САПР — это использовать его в реальной работе, а не тратить время на освоение программного обеспечения.

https://bmpads.com/2022/12/16/рамка-а4-автокад-скачать-new/ https://goregaonbx.com/2022/12/17/рамка-автокад-скачать-free/ http://www.landtitle.info/скачать-autodesk-autocad-лицензионный-ключ-торрен/ https://biancaitalia.it/2022/12/17/скачать-автокад-2015-бесплатно-без-лицен/ https://www.cdnapolicity.it/wp-content/uploads/2022/12/ganamar.pdf https://www.dominionphone.com/скачать-autocad-2023-24-2-крякнутый-крякнутый-х32-64-2022/ https://omidsoltani.ir/340310/скачать-autocad-20-0-лицензионный-ключ-рс-windows-x32-64-2022.h tml https://shoeytravels.com/wp-content/uploads/2022/12/maddeldr.pdf https://go-peaks.com/скачать-autodesk-autocad-c-серийным-ключом-mac-win-после/

http://eveningandmorningchildcareservices.com/wp-content/uploads/2022/12/patcal.pdf https://www.odooblogs.com/wp-content/uploads/2022/12/cybevale.pdf

<http://pensjonatewa.pl/autocad-2020-скачать-бесплатно-с-ключом-english-hot/> [https://dorisclothing.com/автокад-2020-скачать-с-ключом-\\_\\_full\\_\\_/](https://dorisclothing.com/автокад-2020-скачать-с-ключом-__full__/) <https://jacksonmoe.com/2022/12/16/autocad-20-1-торрент-код-активации-win-mac-x64-2023/> <http://silent-arts.com/wp-content/uploads/2022/12/FULL.pdf> <http://www.reiten-scheickgut.at/скачать-бесплатно-autocad-2018-22-0-с-серийным-ключ/> <https://xn--80aagyardii6h.xn--p1ai/autocad-2011-skachat-besplatno-best/> <http://www.cpakamal.com/magicad-для-autocad-2019-скачать-2021/> <https://citywharf.cn/скачать-автокад-на-мак-repack/> [https://www.anunciandoinmuebles.com/wp-content/uploads/2022/12/Autodesk-AutoCAD-PCWindows](https://www.anunciandoinmuebles.com/wp-content/uploads/2022/12/Autodesk-AutoCAD-PCWindows-2022.pdf) [-2022.pdf](https://www.anunciandoinmuebles.com/wp-content/uploads/2022/12/Autodesk-AutoCAD-PCWindows-2022.pdf)

После того, как вы изучите AutoCAD, вы сможете использовать его для разработки любых 2Dчертежей, которые вы только можете себе представить. Программное обеспечение использовалось для создания всего: от вывесок до дизайна одежды и программ мероприятий. В конце концов, AutoCAD помогает вам создавать на любом носителе, будь то текст или цифровой. Дизайнеры, архитекторы, инженеры, графические дизайнеры и другие могут получить пользу от изучения этого программного обеспечения. Fujifilm не рекомендует ставить AutoCAD на временную шкалу на праздники; мы считаем, что люди должны изучать его со временем, а не пытаться втиснуть его в короткий промежуток времени, например, в отпуск. Если вы визуальный ученик, то изучение программного обеспечения САПР, такого как AutoCAD, поначалу может быть сложным. Вы должны иметь возможность визуализировать свой дизайн, чтобы увидеть более широкую картину. Кстати, это справедливо и для САПР для любой другой индустрии программного обеспечения. Когда я начал изучать AutoCAD, я был, вероятно, самым визуальным учеником, которого я знал. Я уверен, что вам будет намного легче, если вы начнете с рисования и использования программного обеспечения для создания моделей. Когда вы будете готовы научиться создавать фигуры и использовать инструменты программного обеспечения, вы сможете усовершенствовать свои навыки рисования. Раньше я работал внештатным тренером по программному обеспечению CAD/CAM/3D для малого бизнеса и консалтинговых фирм. Я обнаружил, что большинство домашних мастеров могут освоить AutoCAD, но трудности возникают у крупных бизнес-клиентов. Это большой. Когда я впервые начал изучать AutoCAD, мой первоначальный подход заключался в том, чтобы погрузиться прямо в программное обеспечение и начать рисовать здание. При этом я обнаружил множество новых функций и команд, о существовании которых я не знал. Однако со временем я понял, что это один из худших способов обучения. Хотя изучение новых техник и трюков может быть интересным, мы должны использовать программное обеспечение. *для чего он был разработан* а не для немедленного удовлетворения, которое мы получаем от изучения новых вещей о самом программном обеспечении.